## **Assigning a Literal Value to a Mapping Target**

To assign a literal value to a property proceed as follows:

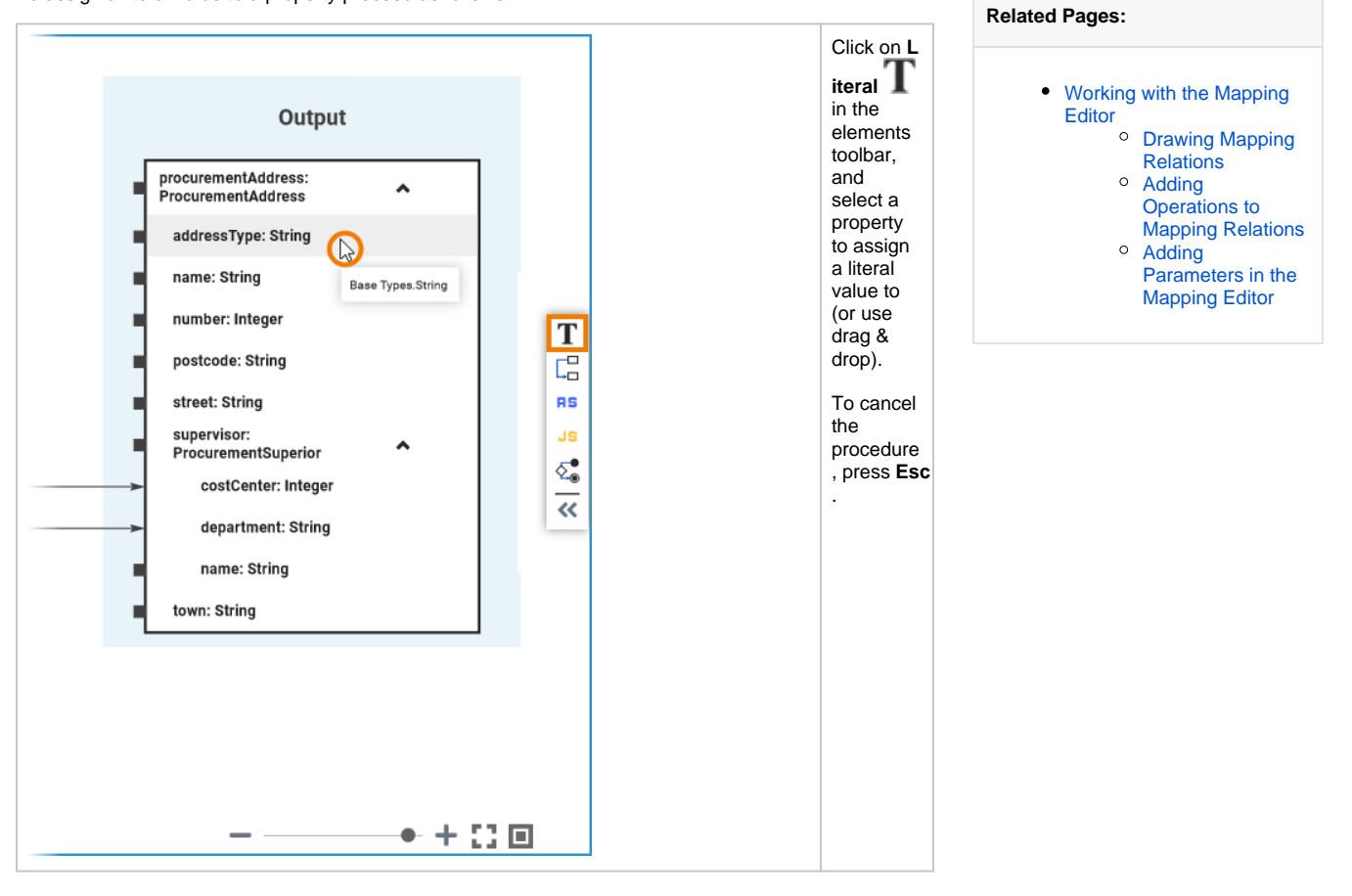

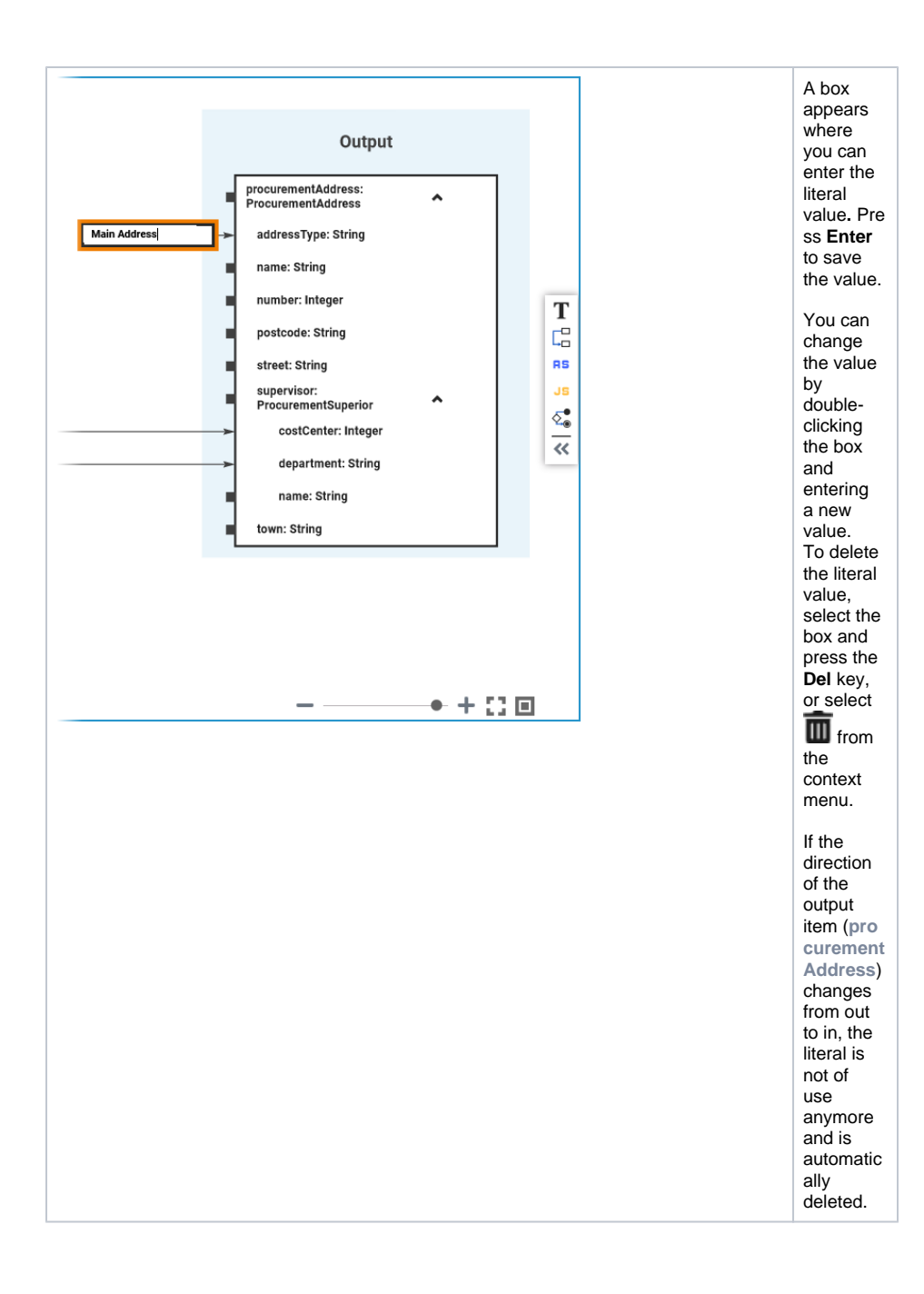